Dear Candidate,

You are passing through the first stage of the assessment based on your high school grades (final or expected) and you got a status "under evaluation" – as a next step you will be invited to an online entrance exams.

The **scope** and **form** of the written exam (as well as examples from previous years can be found on our website:<https://admission.mug.edu.pl/38950.html> - **please read them**.)

To solve the test (especially chemistry questions) you will need tables with data: **Electronegativity Table, Galvanic (Electropotential) Series, Periodic Table of Elements, Solubility Chart, Aminoacids**. Aids allowed by the University are on the website[: https://admission.mug.edu.pl/38950.html](https://admission.mug.edu.pl/38950.html) - **please print them out** (5 documents) because before you start the exam we will ask you to show them. Only these materials and only in this (printed) form are admissible during the exam.

During the written part of the exam candidates are allowed use **calculators**, but there are some restrictions - read our Calculator policy[. https://admission.mug.edu.pl/55792.html](https://admission.mug.edu.pl/55792.html)

After agreeing on the date (through the recruitment agency or direct contact to MUG Admission Office), first the written exam will be conducted using the ZOOM application. You will receive an invitation containing the following information (given data are just an example) .

Medical University of Gdańsk is inviting you to a scheduled Zoom meeting.

**Topic**: Admission MUG **Time**: March 5, 2022 09:00 AM Warsaw **Join Zoom Meeting** <https://zoom.us/j/891936098?pwd=WXdXMUo5cmpPb2lHU3ZmRndDQ00yZz09>

or if you have already ZOOM account - **Meeting ID**: 891 936 098 **Password:** 016513

Details in sections: **Time (date and hour), Join Zoom Meeting (link), Meeting ID (number) and Password (number)** will be specific for each examination session. Your will be different than the one above but the pattern is going to be the same.

In here you have a short clip – How to join a ZOOM meeting [https://www.youtube.com/embed/hIkCmbvAHQQ?rel=0&autoplay=1&cc\\_load\\_policy=1](https://www.youtube.com/embed/hIkCmbvAHQQ?rel=0&autoplay=1&cc_load_policy=1)

#### In brief:

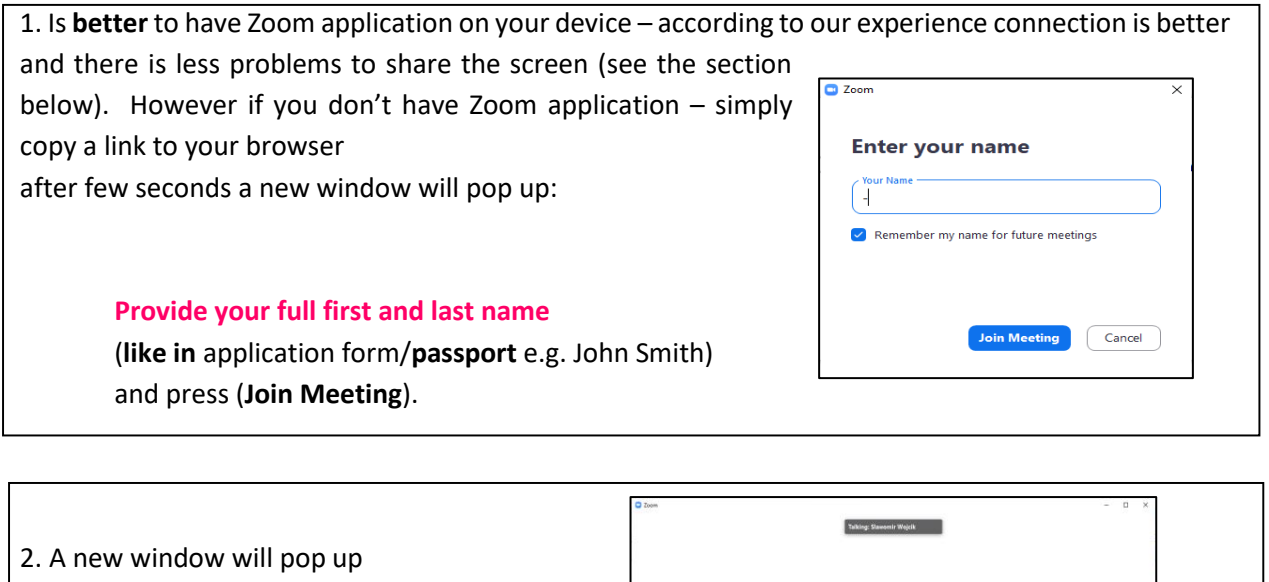

- first click on (**Join Audio**)

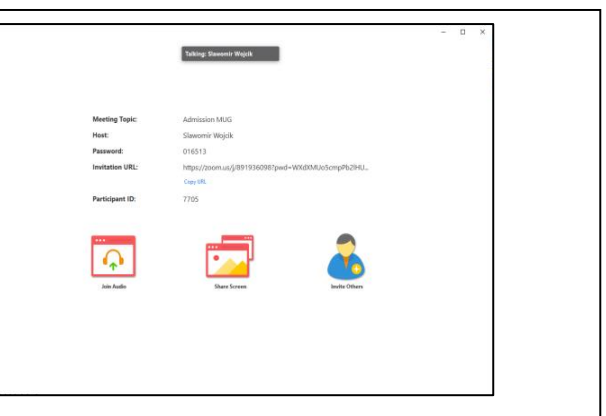

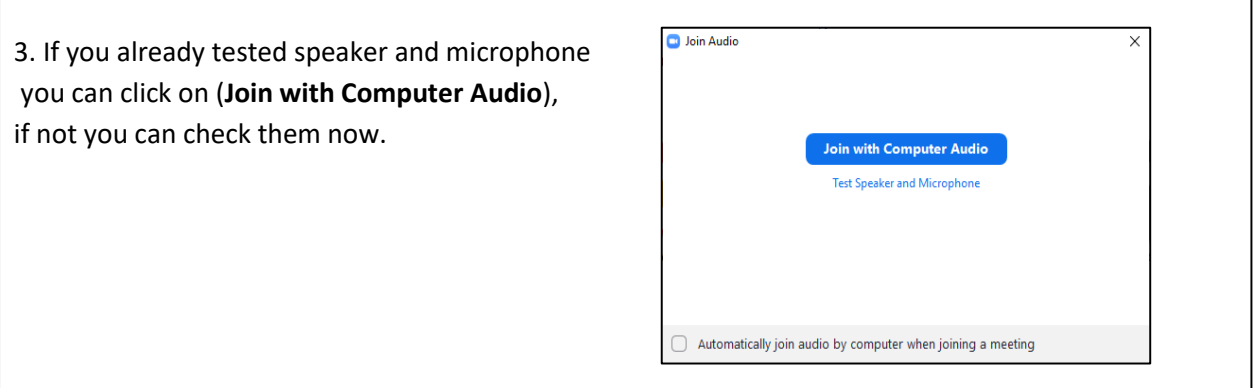

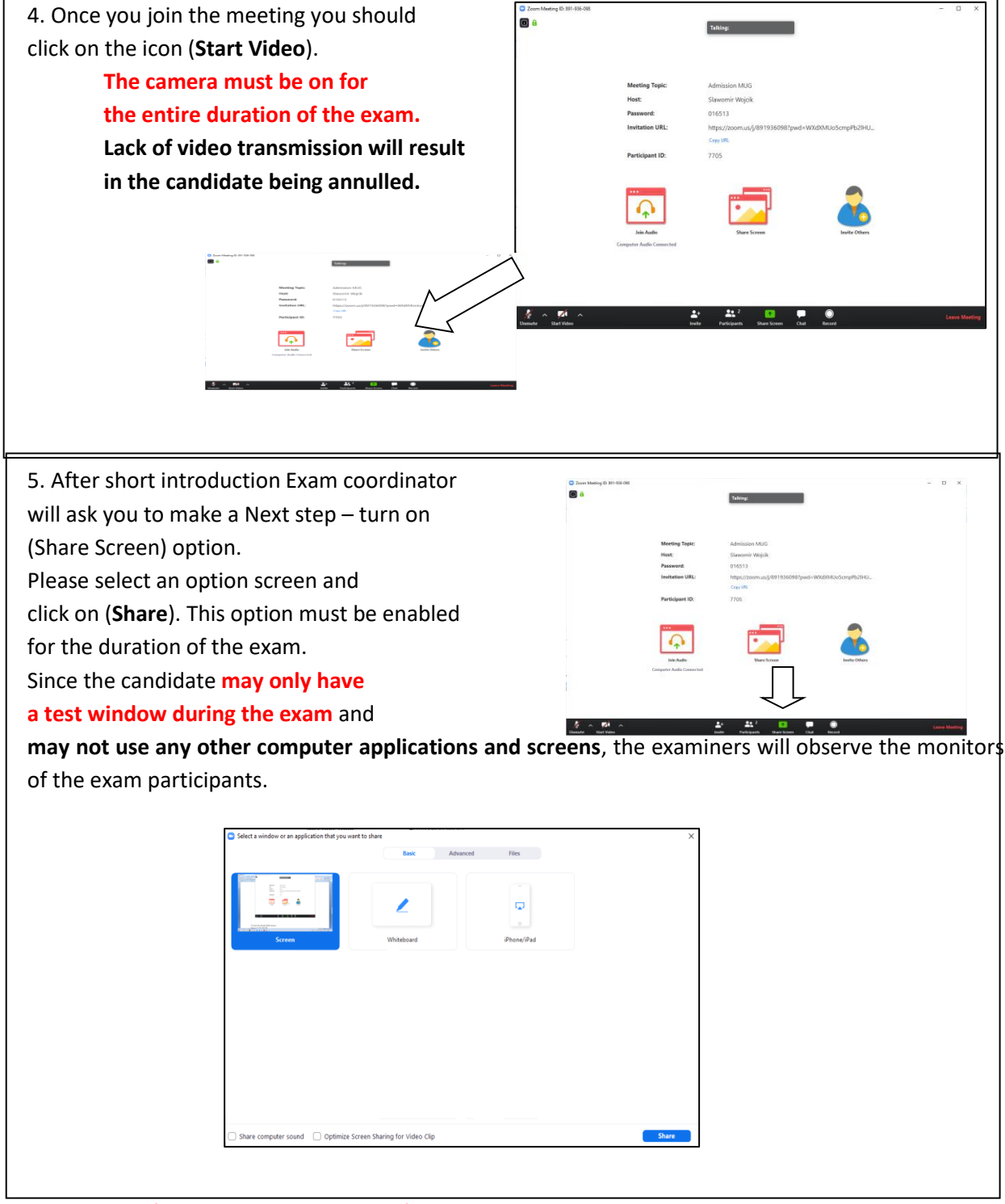

**Important information - Some types of devices require special settings to simultaneously enable the transmission of the camera image (exam participant's image) and the desktop image. In our experience, especially Ipads and Iphones. Please check at least one day before the exam if your device allows simultaneous transmission of information from the camera and the desktop.**

٦

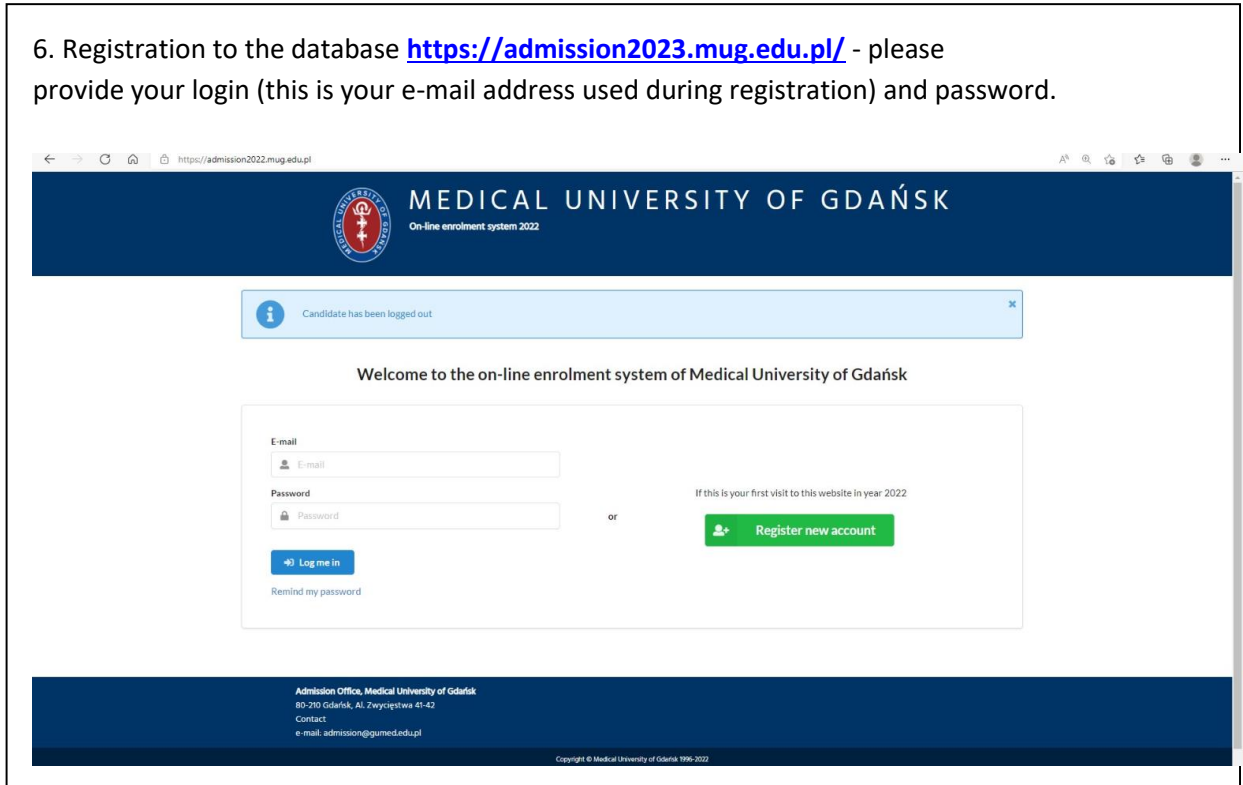

7. Once you register to the database please click on (Exams) – this element will be visible after coordinator of the exam activate it (at the actual moment of the beginning of the exam) . Information that exam is available will be clearly given

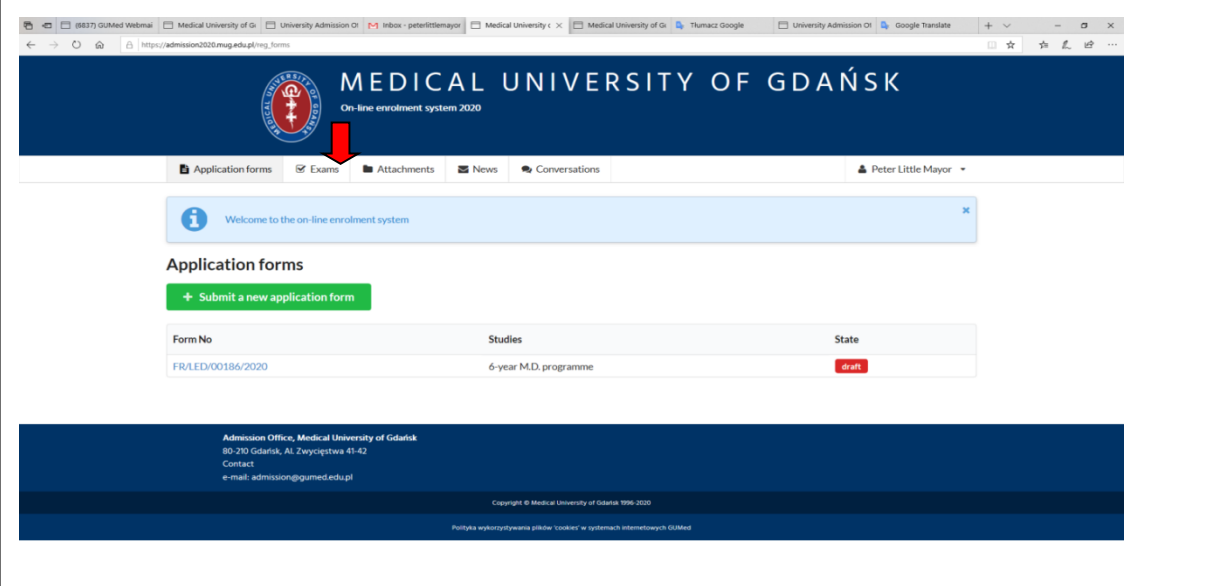

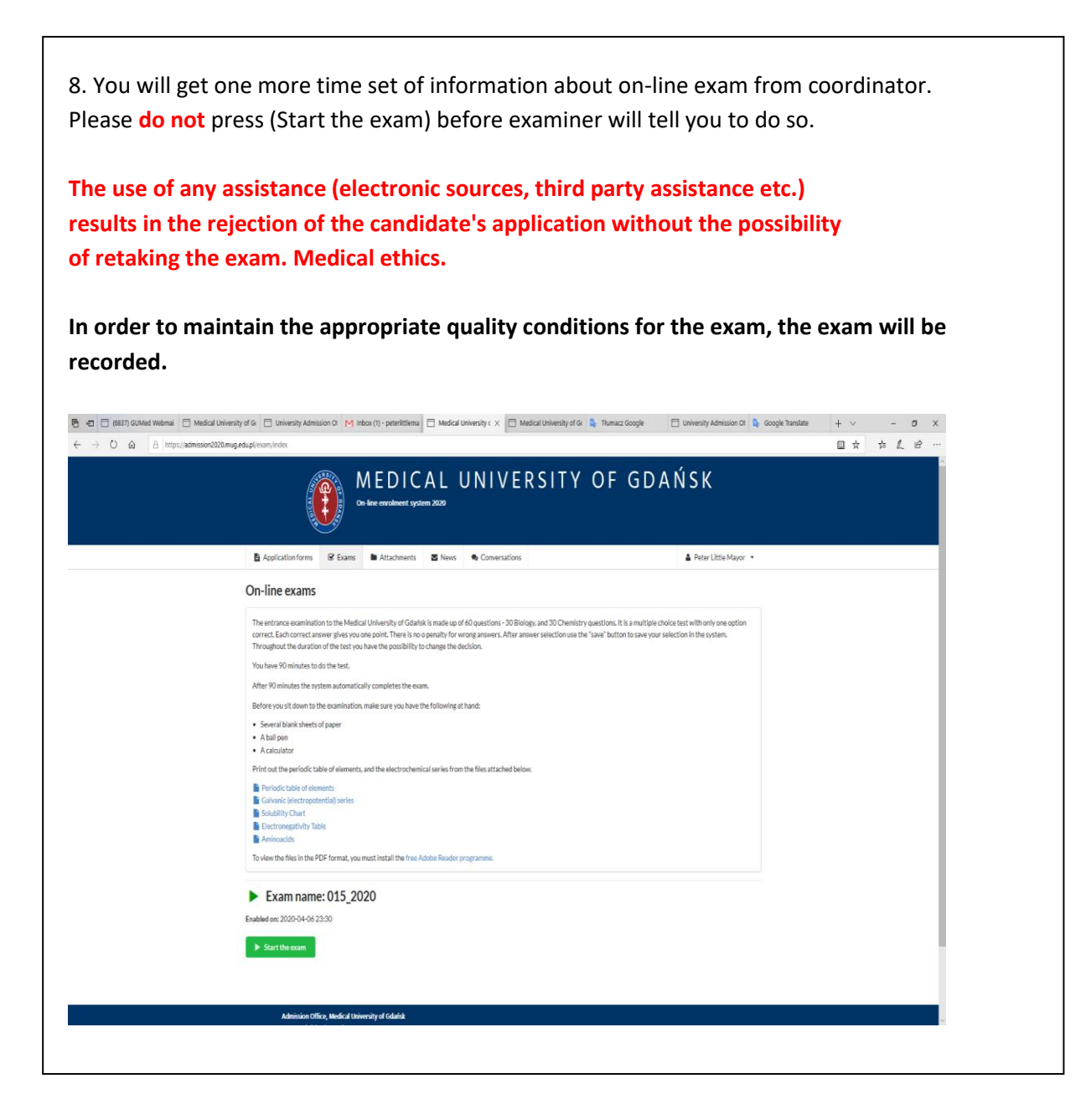

The entrance examination to the Medical University of Gdańsk is made up of 60 questions - 30 Biology (30 – first half), and Chemistry (30 – second half).

It is a multiple choice test with only one option correct.

Each correct answer gives you one point.

**There is no penalty (deducted points) for wrong answers**.

9. During the test please pick one correct answer, and **save** it and go to the next question. You will have 90 minutes to complete the test, during this time you can change your answers but after each change save your answer.

On the screen information about remaining time is provided. After 90 minutes exam will close automatically. If you finish earlier you can finish the exam by yourself – click on the button (Finish the exam). You will be asked to confirm: If you really want to end the exam, click the button. If you do this, the exam will end. **Remember it is the final decision and you will not be able to return to taking the exam**.

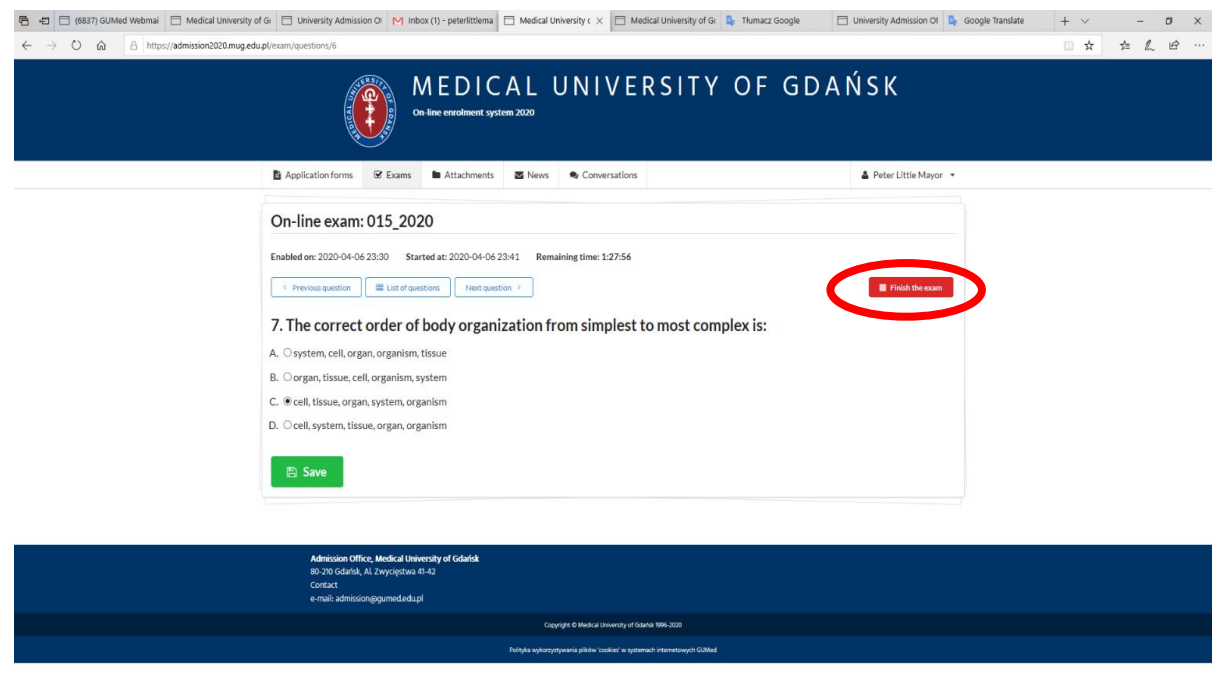

10. The **results** of the written exam will be known **the same day**, about an hour after the exam. They will be announce to you – please stay at the waiting room of zoom meeting . Once your results are ready exam coordinator will invite you to inform you about next stages of recruitment.

- **qualification for an interview** (**to be prepared please learn answers for the topics** –

https://admission.mug.edu.pl/attachment/attachment/90679/TOPICS\_FOR\_ORAL\_EXAM\_MUG\_202 3.pdf) followed by:

- **conditional acceptance with the postponed interview** (e.g. for candidates with predicted grades)
- **final acceptance** (after interview only for graduates)

- **waiting list** place (if current position on the ranking list is not giving acceptance at the moment) Lack of the qualification for an interview – (usually the score from written part lower than 60%) gives the following options equals **rejection the application**

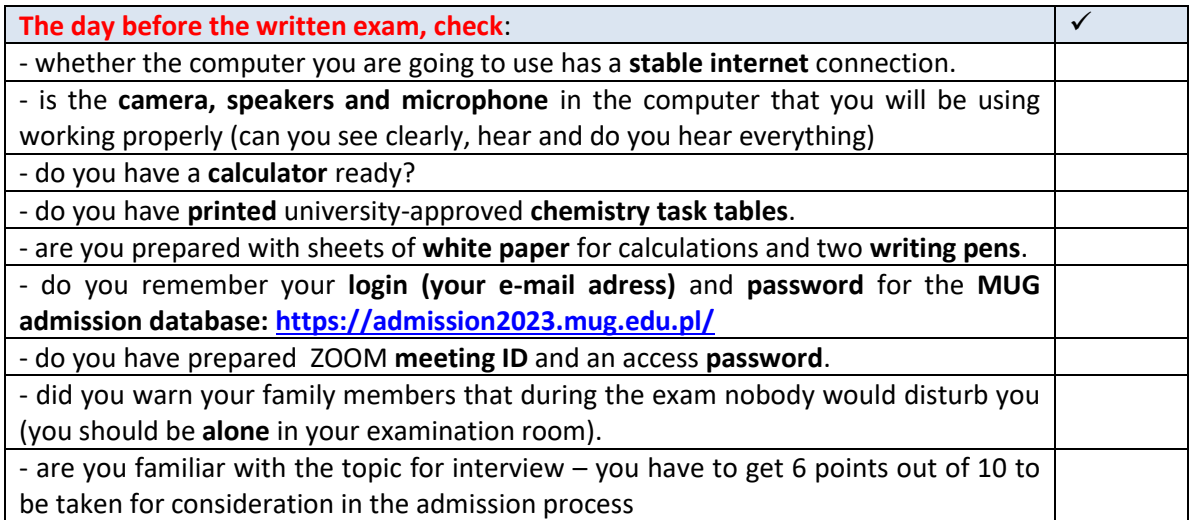

**In order to maintain the appropriate quality conditions for the exam, the exam will be recorded.**